**Министерство образования Новосибирской области**

**Государственное автономное профессиональное образовательное учреждение Новосибирской области «Новосибирский колледж парикмахерского искусства»**

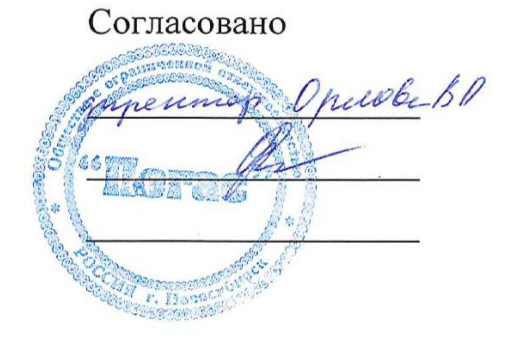

Утверждаю

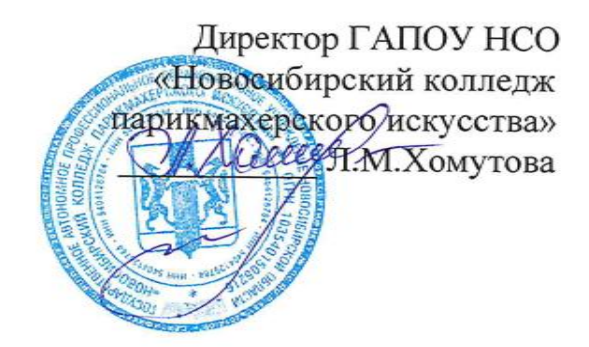

## **РАБОЧАЯ ПРОГРАММА УЧЕБНОЙ ДИСЦИПЛИНЫ**

# **ИНФОРМАТИКА И ИНФОРМАЦИОННО-КОММУНИКАЦИОННЫЕ ТЕХНОЛОГИИ В ПРОФЕССИОНАЛЬНОЙ ДЕЯТЕЛЬНОСТИ**

**Специальность среднего профессионального образования 43.02.03 Стилистика и искусство визажа**

> Рассмотрено на заседании МК преподавателей учебных дисциплин Протокол № 01 от «30» августа 2019 г.

Председатель МК Ячменева Е.Н.

2019 г.

Рабочая программа учебной дисциплины разработана на основе Федерального государственного образовательного стандарта среднего профессионального образования (далее – ФГОС СПО) по специальности **43.02.03 Стилистика и искусство визажа,** укрупненная группа профессий **43.00.00 Сервис и туризм**.

Срок получения СПО по ППССЗ в очной форме обучения – 2 г. 10 мес.

Организация-разработчик:

ГАПОУ НСО «Новосибирский колледж парикмахерского искусства»

Разработчики:

Алферова Л.С., зам директора по УПР

Черницкая Н.В., методист

Фоменко Н.А., преподаватель информатики и ИКТ 1КК

Рассмотрена и рекомендована к утверждению на заседании методической комиссии преподавателей учебных дисциплин 30.08.2019 г. протокол № 1

*©* ГАПОУ НСО «Новосибирский колледж парикмахерского искусства», 2019.

# **СОДЕРЖАНИЕ**

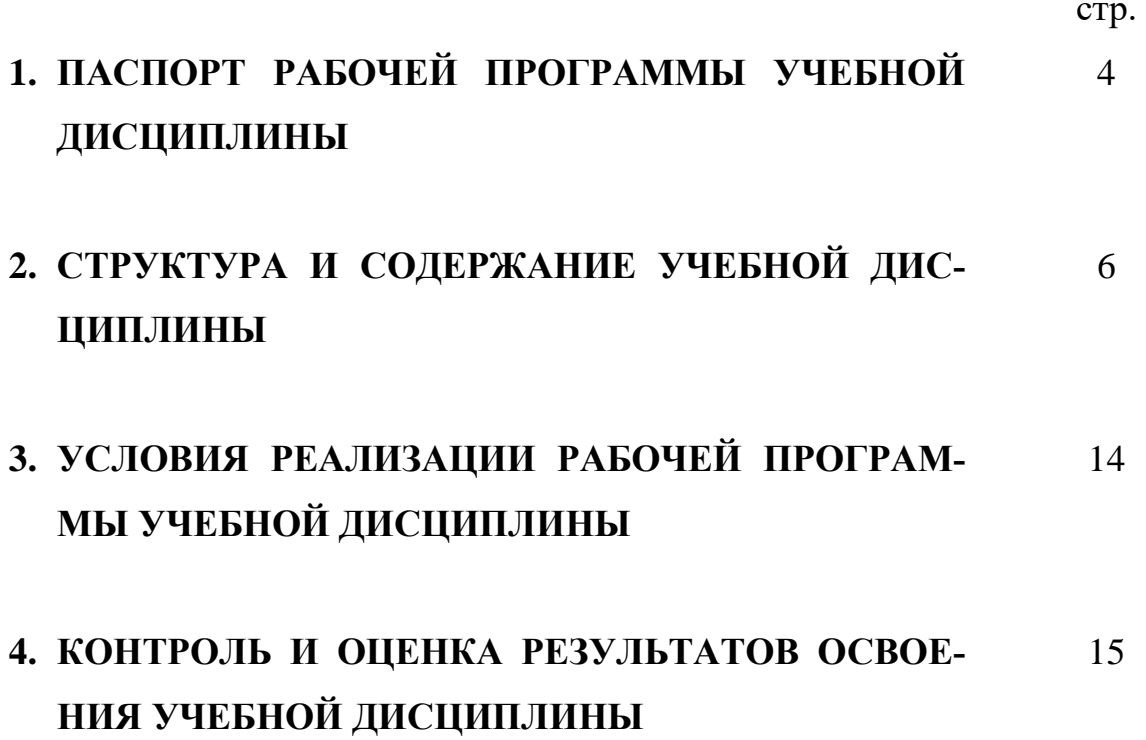

## **1. ПАСПОРТ РАБОЧЕЙ ПРОГРАММЫ УЧЕБНОЙ ДИСЦИПЛИНЫ ИНФОРМАТИКА И ИНФОРМАЦИОННО-КОММУНИКАЦИОННЫЕ ТЕХНОЛОГИИ В ПРОФЕССИОНАЛЬНОЙ ДЕЯТЕЛЬНОСТИ**

#### **1.1. Область применения программы**

Рабочая программа учебной дисциплины является частью программы подготовки специалистов среднего звена в соответствии с ФГОС СПО по специальности **43.02.03 Стилистика и искусство визажа,** укрупненная группа профессий **43.00.00 Сервис и туризм**.

Рабочая программа учебной дисциплины может быть использована в дополнительном профессиональном образовании (в программах повышения квалификации и переподготовки) по специальности «Стилистика и искусство визажа» на базе среднего профессионального образования и наличии опыта работы и при профессиональной подготовке на базе основного общего образования или среднего общего образования, без требований к наличию опыта работы.

## **1.2. Место дисциплины в структуре основной профессиональной образовательной программы:**

дисциплина входит в математический и общий естественнонаучный учебный цикл.

## **1.3. Цели и задачи дисциплины – требования к результатам освоения дисциплины:**

В результате освоения учебной дисциплины обучающийся должен **уметь**:

- соблюдать правила техники безопасности и гигиенические рекомендации при использовании средств информационно-коммуникационных технологий в профессиональной деятельности;

- создавать, редактировать, оформлять, сохранять, передавать информационные объекты различного типа с помощью современных информационных технологий;

- осуществлять поиск специализированной информации в информационно-телекоммуникационной сети "Интернет" (далее - сеть Интернет), работать с электронной почтой, с информацией, представленной в специализированных базах данных;

- использовать в профессиональной деятельности пакеты прикладных программ.

В результате освоения учебной дисциплины обучающийся должен **знать**:

- правила техники безопасности и гигиенические требования при использовании средств информационно-коммуникационных технологий в профессиональной деятельности;

- основные технологии создания, редактирования, оформления, сохранения, передачи и поиска информационных объектов различного типа (текстовых, графических, числовых) с помощью современных программных средств;

- способы организации информации в современном мире;

- телекоммуникационные сети различного типа (локальные, глобальные), их назначение и возможности;

- возможности использования ресурсов сети Интернет для совершенствования профессиональной деятельности, профессионального и личностного развития, способы работы в локальной сети и сети Интернет;

- назначение и технологию эксплуатации аппаратного и программного обеспечения, применяемого в профессиональной деятельности;

- основы компьютерной графики и дизайна.

## **1.4. Рекомендуемое количество часов на освоение программы дисциплины:**

максимальной учебной нагрузки обучающегося - 149 часов, в том числе:

обязательной аудиторной учебной нагрузки обучающегося - 104 часов; самостоятельной работы обучающегося – 45 часов.

5

# **2. СТРУКТУРА И СОДЕРЖАНИЕ УЧЕБНОЙ ДИСЦИПЛИНЫ**

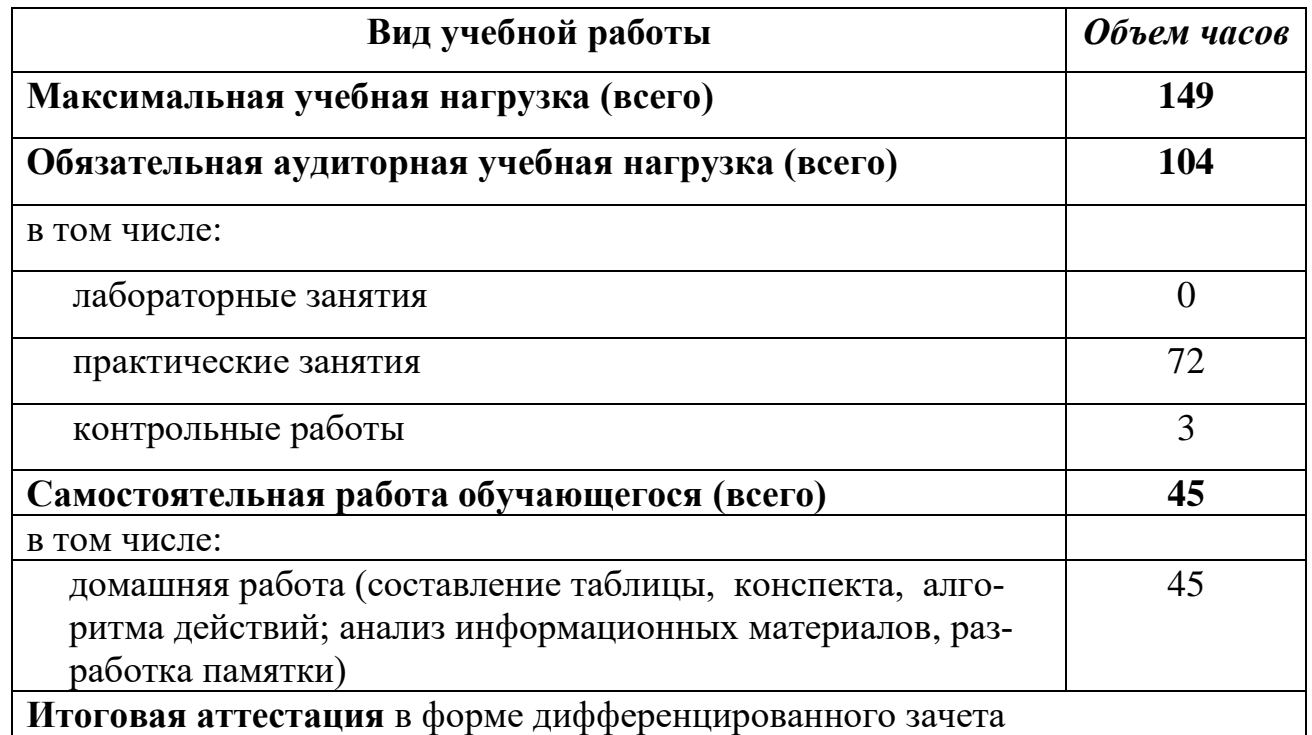

## **2.1. Объем учебной дисциплины и виды учебной работы**

## **2.2. Рабочий тематический план и содержание учебной дисциплины «Информатика и информационнокоммуникационные технологии (ИКТ) в профессиональной деятельности»**

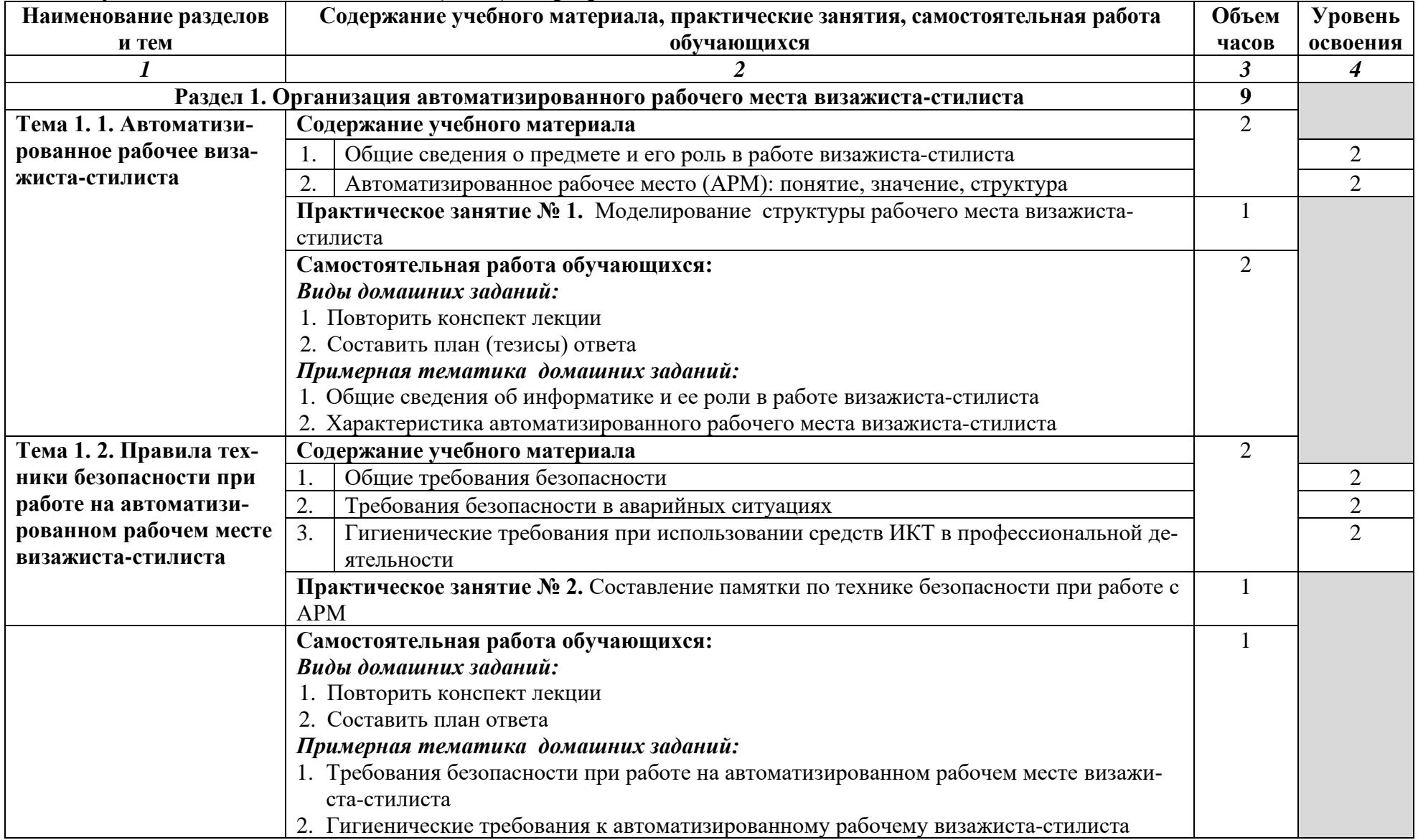

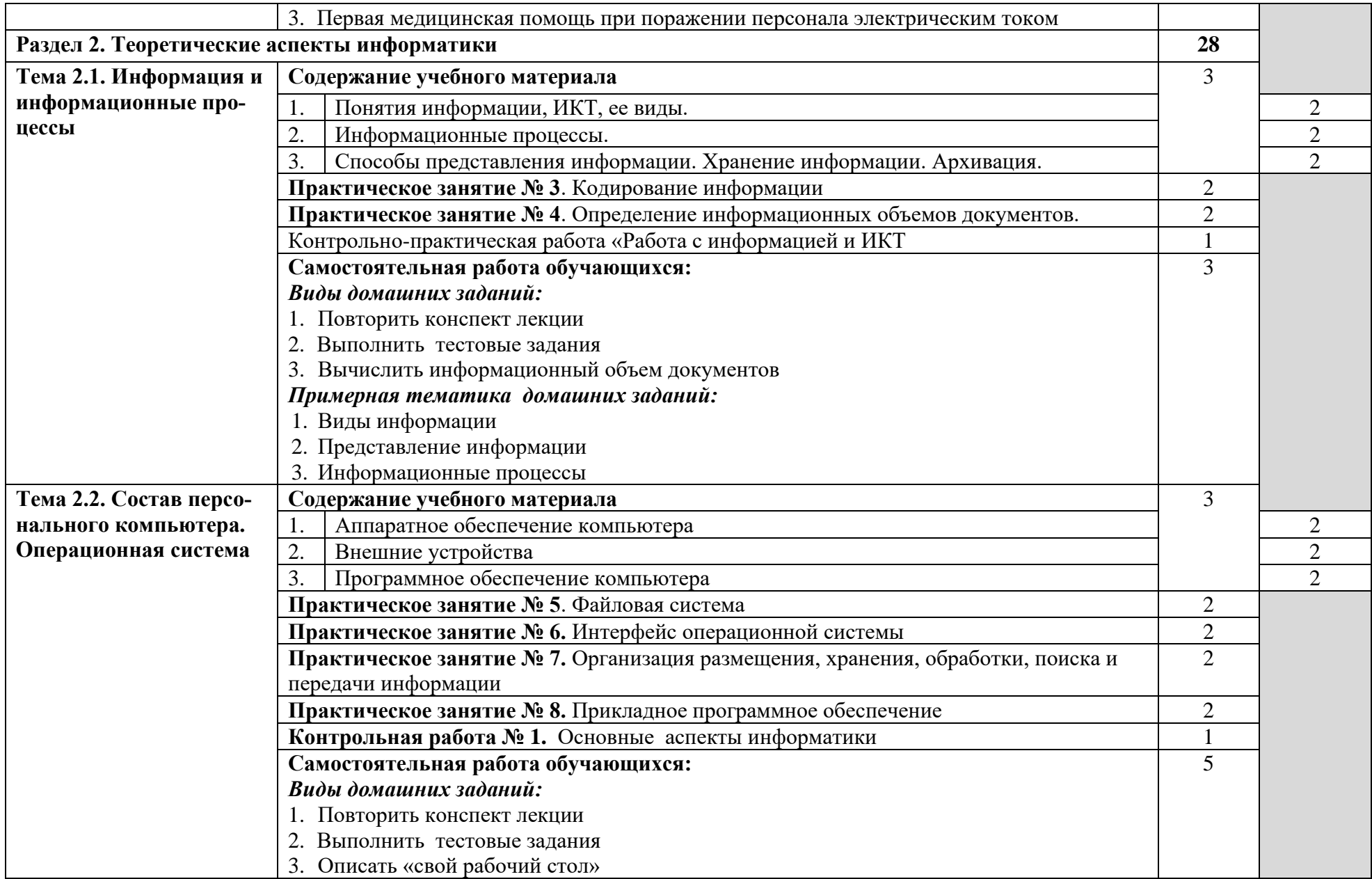

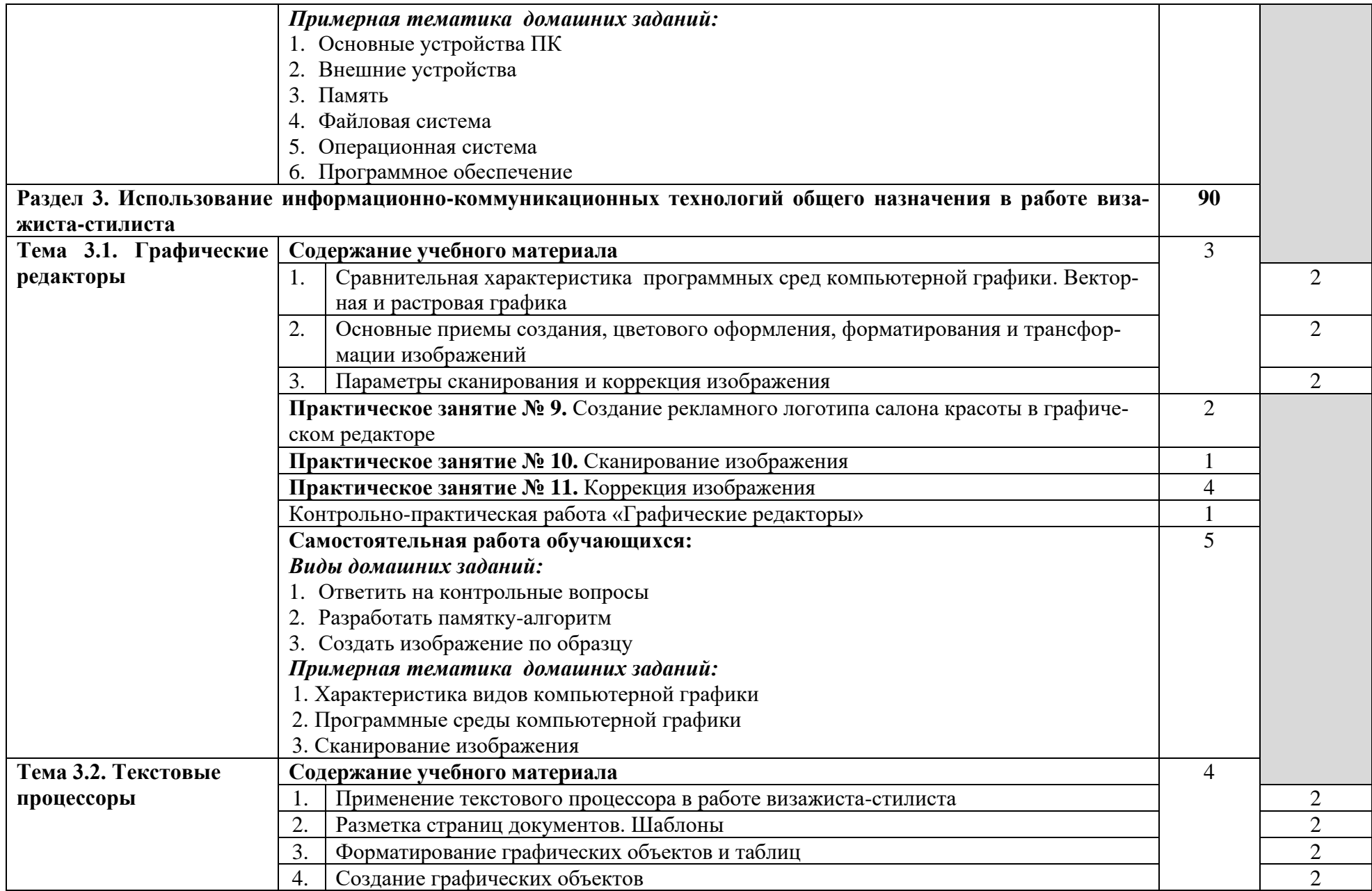

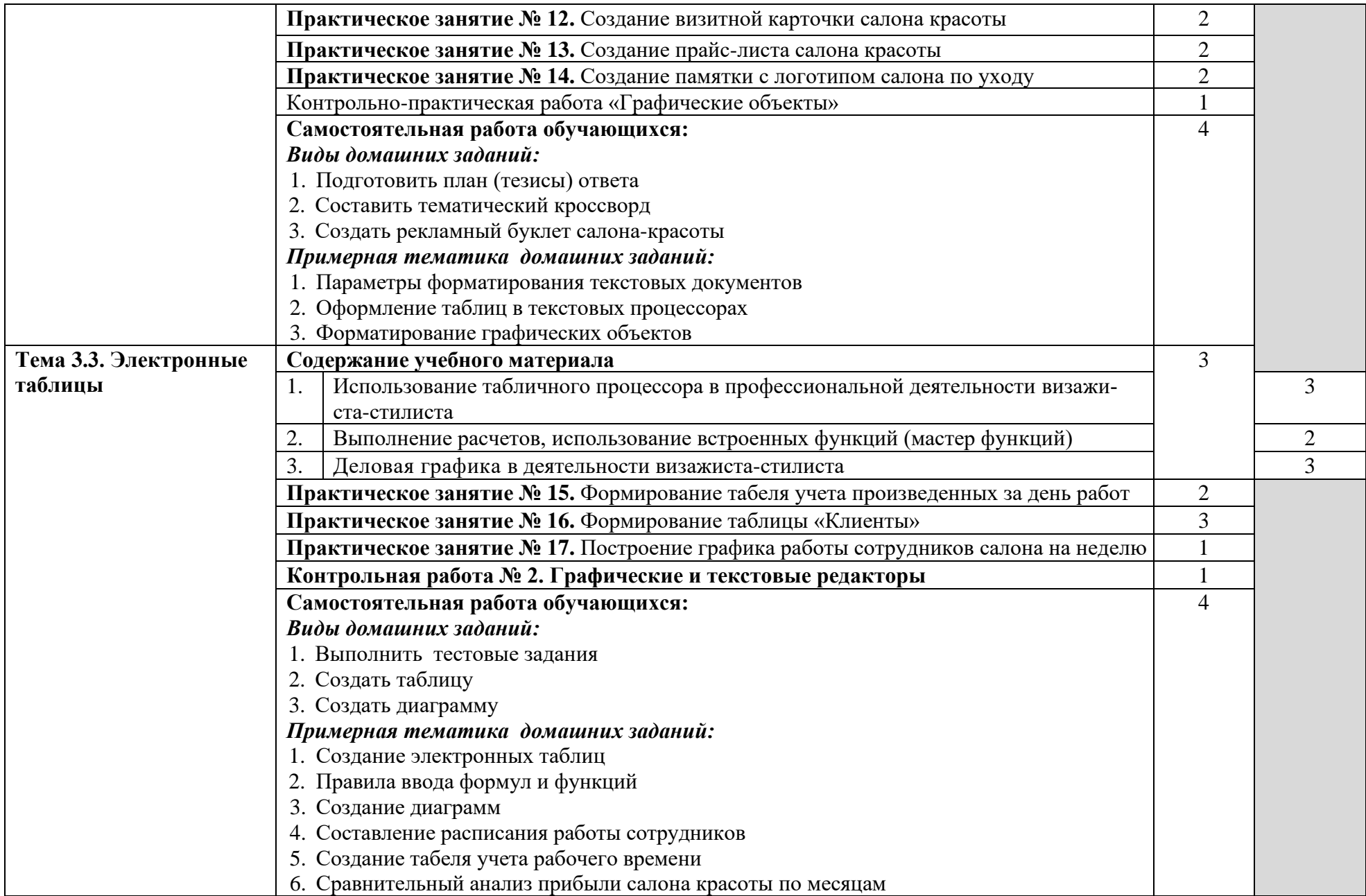

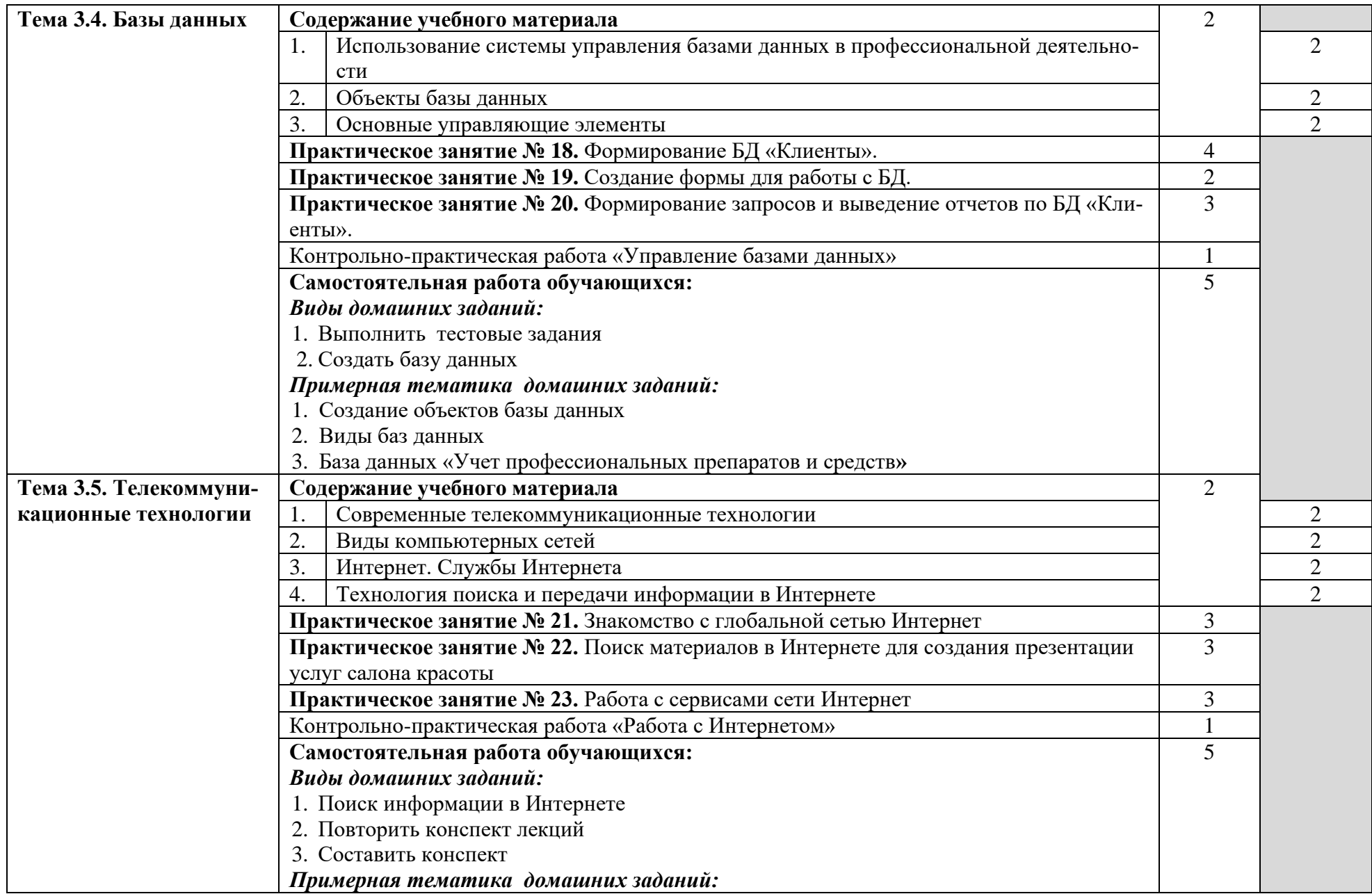

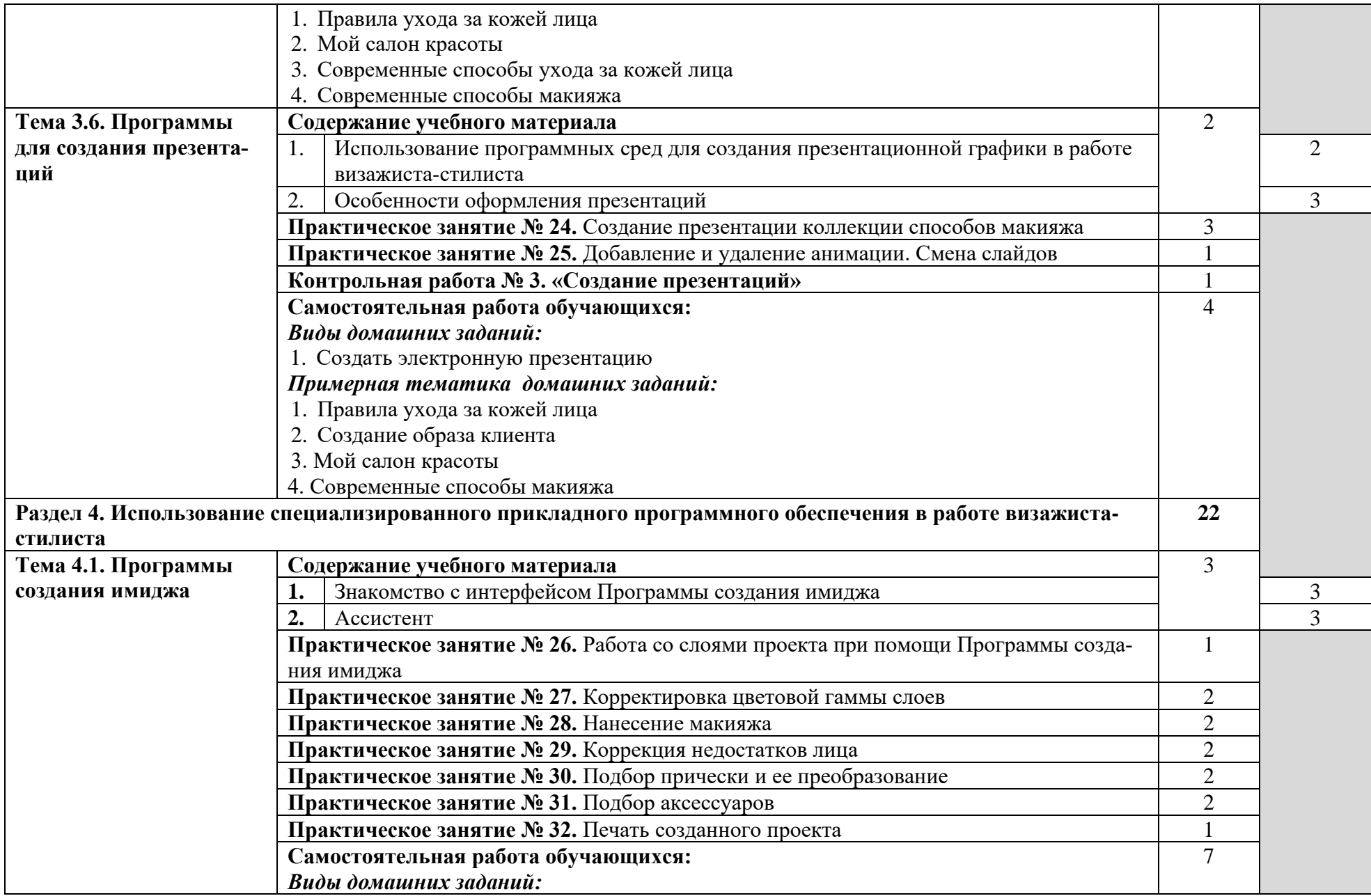

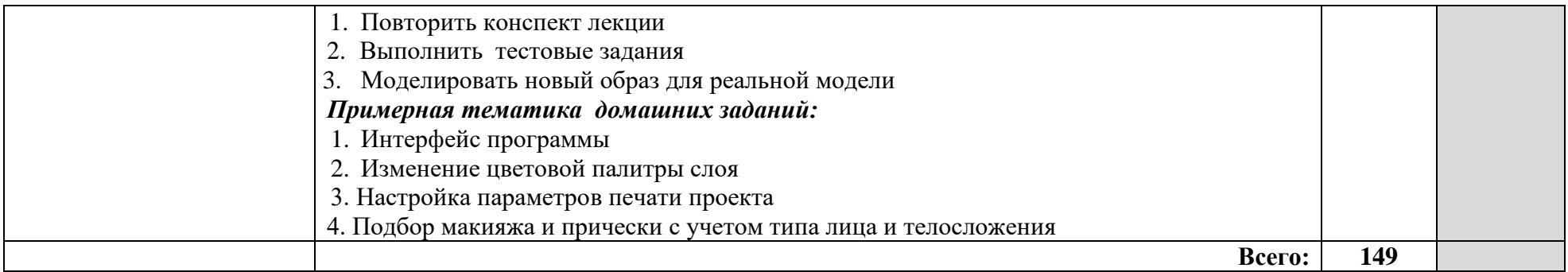

Для характеристики уровня освоения учебного материала используются следующие обозначения:

- 1. ознакомительный (узнавание ранее изученных объектов, свойств);
- 2. репродуктивный (выполнение деятельности по образцу, инструкции или под руководством)

3. – продуктивный (планирование и самостоятельное выполнение деятельности, решение проблемных задач)

# **3. УСЛОВИЯ РЕАЛИЗАЦИИ РАБОЧЕЙ ПРОГРАММЫ УЧЕБНОЙ ДИСЦИПЛИНЫ**

#### **3.1. Требования к минимальному материально-техническому обеспечению**

Для реализации программы учебной дисциплины имеется лаборатория информатики и информационных технологий.

Оборудование лаборатории:

- − посадочные места по количеству обучающихся;
- − компьютеры;
- − рабочее место преподавателя, оборудованное компьютером и оргтехникой;
- − учебно-методическая литература;
- − учебно-методические рекомендации;
- − дидактический и раздаточный материал по темам курса;
- − плакаты «Компьютер и безопасность»;
- − цифровые образовательные ресурсы (ЦОР).

Технические средства обучения: компьютеры с лицензионным или свободным программным обеспечением, сканер, мультимедийный проектор, проекционный экран или интерактивная доска.

### **3.2. Информационное обеспечение обучения**

## **Перечень рекомендуемых учебных изданий, Интернет-ресурсов, дополнительной литературы**

#### **Основные источники:**

1. Информационные технологии в профессиональной деятельности: учеб. пособие для студ. сред. проф. образования / Е.В. Михеева. – 1-е изд., стер. – М.: Издательский центр «Академия», 2017. – 384 с.

2. Практикум по информационным технологиям в профессиональной деятельности: учеб.пособие для студ. сред. проф. образования / Е.В. Михеева. – 1 е изд., стер. - М.: Издательский центр «Академия», 2017. – 256 с.

### **Дополнительные источники:**

1. Цветкова М.С. Информатика: учебник, 3-е изд. – М.: ИЦ «Академия», 2017.- 352с.

### **Интернет-ресурсы:**

1. Образовательные ресурсы сети Интернет по информатике [Электронный ресурс] /Режим доступа: [http://vlad-ezhov.narod.ru/zor/p6aa1.html;](http://vlad-ezhov.narod.ru/zor/p6aa1.html)

2. Информатика - и информационные технологии: cайт лаборатории информатики МИОО [Электронный ресурс] /Режим доступа: [http://iit.metodist.ru;](http://iit.metodist.ru/)

3. Интернет-университет информационных технологий (ИНТУИТ.ру) [Электронный ресурс] /Режим доступа: [http://www.intuit.ru;](http://www.intuit.ru/)

4. Открытые системы: издания по информационным технологиям [Электронный ресурс] /Режим доступа: [http://www.osp.ru.](http://www.osp.ru/)

- 5. [http://web.vrn.ru/gorzdrav/document\\_inf\\_files/tbcomputer.htm,](http://web.vrn.ru/gorzdrav/document_inf_files/tbcomputer.htm)
- 6. [http://www.kalitva.ru/150875-tipy-lic-i-prichyoski.html,](http://www.kalitva.ru/150875-tipy-lic-i-prichyoski.html)
- 7. <http://prichoskabit.narod.ru/>

### **4. КОНТРОЛЬ И ОЦЕНКА РЕЗУЛЬТАТОВ ОСВОЕНИЯ ДИСЦИПЛИНЫ**

**Контроль и оценка** результатов освоения дисциплины осуществляется преподавателем в процессе проведения практических занятий и лабораторных работ, тестирования, а также выполнения обучающимися индивидуальных заданий, проектов, исследований.

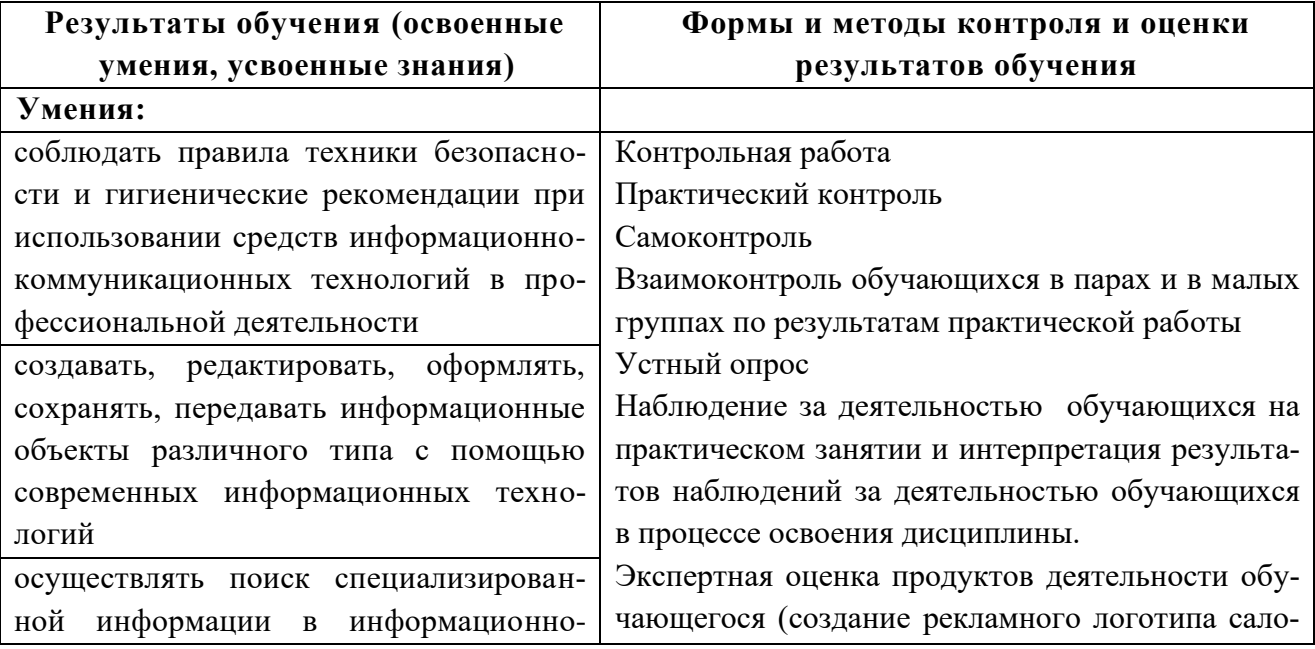

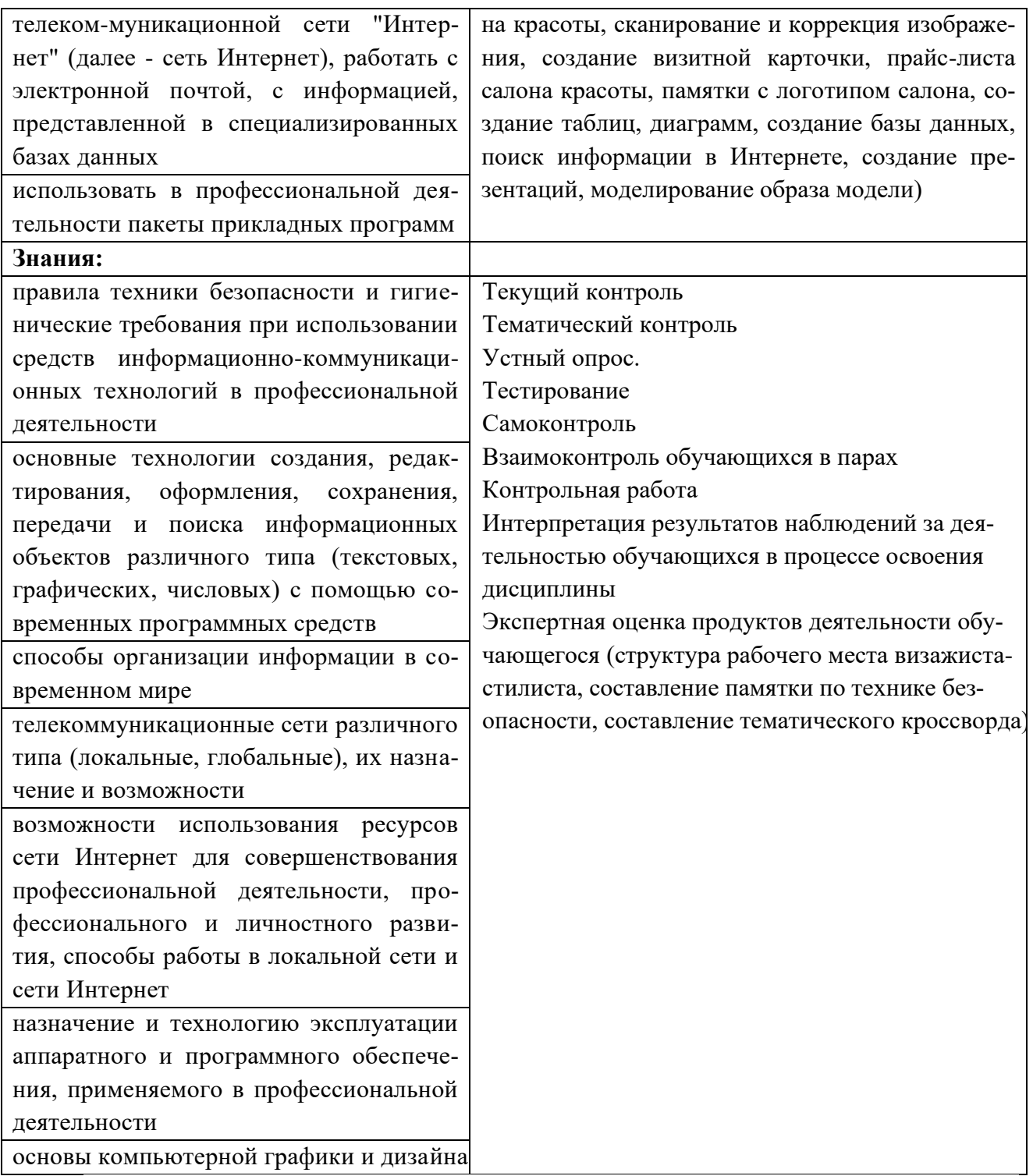